Createprocess Error Code 267
>>>CLICK HERE<<<

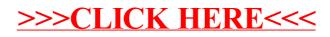